# Package 'MazamaSpatialPlots'

November 15, 2022

Type Package Version 0.2.0 Title Thematic Plots for Mazama Spatial Datasets Author Jonathan Callahan [aut, cre], Rachel Carroll [aut], Eli Grosman [aut] Maintainer Jonathan Callahan <jonathan.s.callahan@gmail.com> Description A suite of convenience functions for generating US state and county thematic maps using datasets from the MazamaSpatialUtils package. License GPL-3 URL <https://github.com/MazamaScience/MazamaSpatialPlots> BugReports <https://github.com/MazamaScience/MazamaSpatialPlots/issues> **Depends** R  $(>= 3.5.0)$ , MazamaSpatialUtils  $(>= 0.8.0)$ Imports dplyr, magrittr, MazamaCoreUtils (>= 0.4.6), rlang, sf, tmap Suggests knitr, markdown, testthat (>= 2.1.0), rmarkdown, roxygen2 Encoding UTF-8 VignetteBuilder knitr LazyData true RoxygenNote 7.2.1 NeedsCompilation no Repository CRAN

## R topics documented:

Date/Publication 2022-11-15 21:00:08 UTC

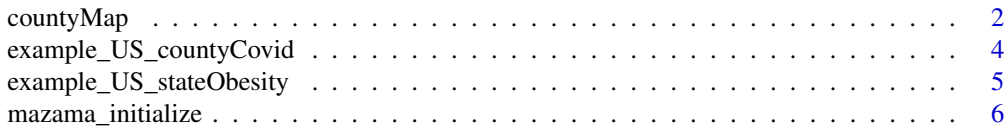

### <span id="page-1-0"></span>2 countyMap

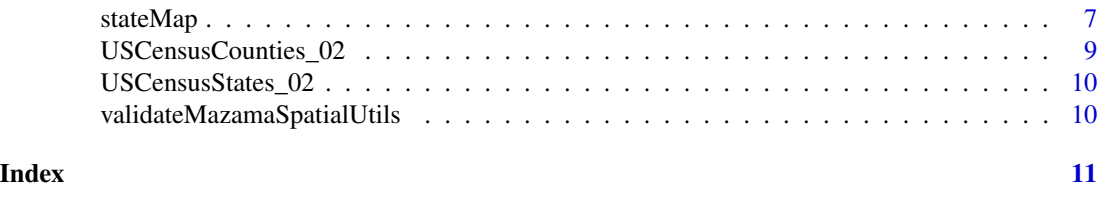

countyMap *County level thematic map*

#### Description

Uses the tmap package to generate a thematic map at the county level. Input consists of a dataframe with countyFIPS identifiers.

#### Usage

```
countyMap(
  data = NULL,parameter = NULL,
  state_SFDF = "USCensusStates_02",
  county_SFDF = "USCensusCounties_02",
  palette = "YlOrBr",
  breaks = NULL,
  style = ifelse(is.null(breaks), "pretty", "fixed"),
  showLegend = TRUE,
  legendOrientation = "vertical",
  legendTitle = NULL,
  conusOnly = TRUE,
  stateCode = NULL,
  projection = NULL,
  stateBorderColor = "gray50",
  countyBorderColor = "white",
  title = NULL
\mathcal{L}
```
#### Arguments

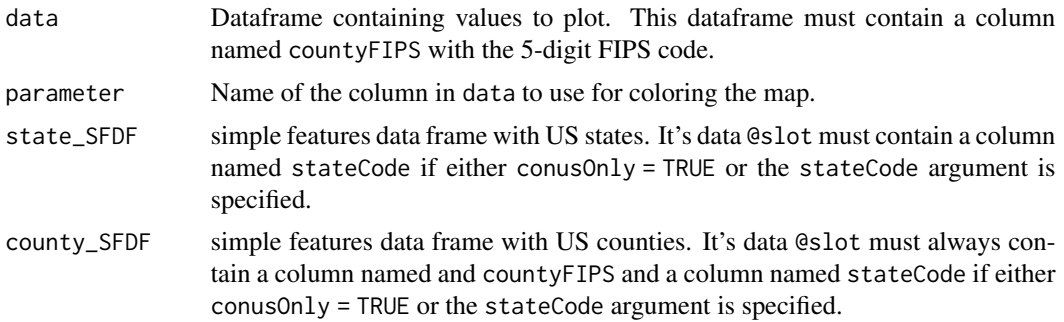

#### countyMap 3

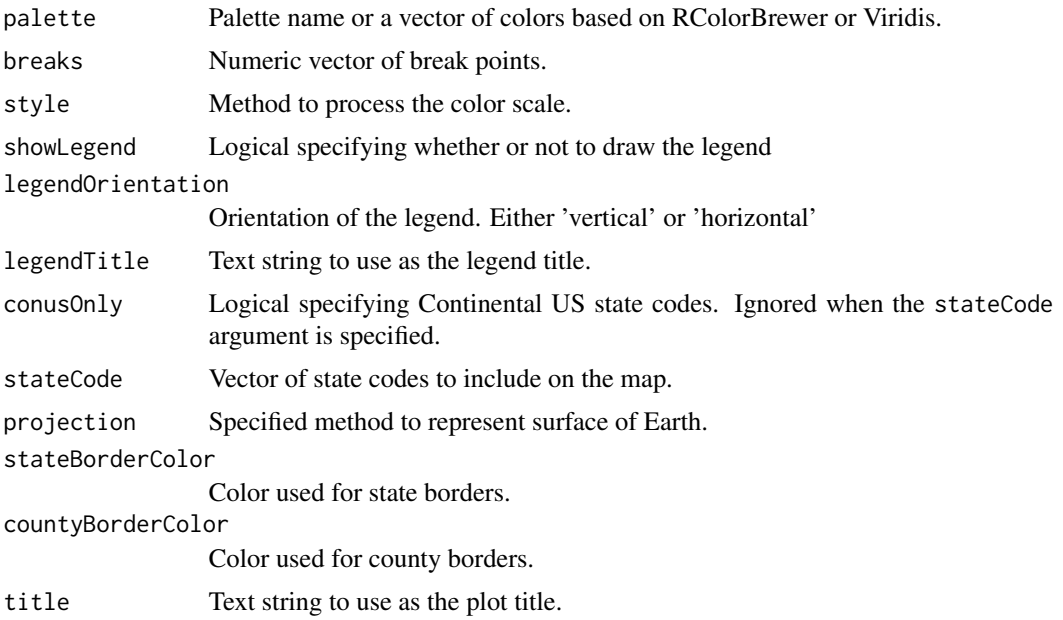

#### Details

See tmap::tm\_fill() for a more detailed description of the following parameters:

- palette
- breaks

#### Value

A ggplot object.

#### Note

Color palettes can be chosen from either RColorBrewer or Viridis. See tmaptools::palette\_explorer() for a list of available palletes.

#### Examples

```
library(MazamaSpatialPlots)
```

```
countyMap(
  data = example_US_countyCovid,
  parameter = "cases",
  breaks = c(0,100,200,500,1000,2000,5000,10000,20000,50000,1e6),
  title = "COVID-19 Cases on June 01 2020"
\mathcal{L}countyMap(
  data = example_US_countyCovid,
```

```
parameter = "deaths",
  state_SFDF = USCensusStates_02,
  county_SFDF = USCensusCounties_02,
  palette = "OrRd",
  breaks = c(0, 1, 50, 100, 250, 500, 1000, 2500, 3000),
  stateCode = c( "NY", "PA", "MD", "NJ", "DE"),
  stateBorderColor = "black",
  countyBorderColor = 'grey70',
  title = "COVID-19 Deaths* in the Mid Atlantic"
\rightarrow +
  tmap::tm_layout(
   main.title.size = 1.2,
   main.title.color = "white",
   attr.color = 'white',
   bg.color = "dodgerblue4"
 ) +
  tmap::tm_credits("*as of June 01, 2020", col = "white", position = "left")
```
example\_US\_countyCovid

*Example county Covid dataset*

#### Description

The example\_US\_countyCovid dataset provides a small county dataset to use in code examples. The code for creating it demonstrates creation of a dataest that is compatible with countyMap().

This dataset was generated on 2020-06-12 by running:

```
library(dplyr)
library(MazamaSpatialUtils)
fileUrl <- "https://raw.githubusercontent.com/nytimes/covid-19-data/master/us-counties.csv"
col_names <- c("date", "countyName", "stateName", "countyFIPS", "cases", "deaths")
col_types = "Dcccii"
outputColumns <- c("stateCode", "stateName", "countyFIPS", "countyName", "cases", "deaths")
# After a little trial and error, the following works well:
example_US_countyCovid <-
  readr::read_csv(
   file = fileUrl,
   skip = 1, \# Skip the header line
   col_names = col_names,
   col_types = col_types
 ) %>%
```
<span id="page-3-0"></span>

```
dplyr::mutate(
 stateCode = MazamaSpatialUtils::US_stateNameToCode(stateName),
) %>%
dplyr::filter(.data$date == lubridate::ymd("2020-06-01")) %>%
dplyr::select(!!outputColumns)
```
save(example\_US\_countyCovid, file = "data/example\_US\_countyCovid.rda")

#### Usage

example\_US\_countyCovid

#### Format

A tibble with 52 rows and 3 columns of data.

example\_US\_stateObesity

*Example state obesity dataset*

#### Description

The example\_US\_stateObesity dataset provides a small state dataset to use in code examples. The code for creating it demonstrates creation of a dataest that is compatible with stateMap().

This dataset was generated on 2020-06-09 by running:

```
library(dplyr)
library(MazamaSpatialUtils)
fileUrl <- paste0("http://data-lakecountyil.opendata.arcgis.com/datasets/",
                 "3e0c1eb04e5c48b3be9040b0589d3ccf_8.csv")
col_names <- c("FID", "stateName", "obesityRate", "SHAPE_Length", "SHAPE_Area")
col_types = "icddd"
outputColumns <- c("stateCode", "stateName", "obesityRate")
# After a little trial and error, the following works well:
example_US_stateObesity <-
  readr::read_csv(
   file = fileUrl,
   skip = 1, # Skip the header line
   col_names = col_names,
   col_types = col_types
  ) %>%
  dplyr::mutate(
```

```
stateCode = MazamaSpatialUtils::US_stateNameToCode(stateName)
) %>%
dplyr::select(!!outputColumns)
```
save(example\_US\_stateObesity, file = "data/example\_US\_stateObesity.rda")

#### Usage

example\_US\_stateObesity

#### Format

A tibble with 52 rows and 3 columns of data.

mazama\_initialize *Initialize with MazamaScience standard directories*

#### Description

Convenience function to initialize spatial data for US state and county maps. Wraps the following setup lines:

MazamaSpatialUtils::setSpatialDataDir(spatialDataDir)

MazamaSpatialUtils::loadSpatialData("USCensusCounties\_02") MazamaSpatialUtils::loadSpatialData("USCensusStates\_02")

#### Usage

mazama\_initialize(spatialDataDir = "~/Data/Spatial")

#### Arguments

spatialDataDir Directory where spatial datasets are found, Default: "~/Data/Spatial"

#### Value

No return value.

#### Examples

```
library(MazamaSpatialPlots)
```

```
# Set up directory for spatial data
spatialDataDir <- tempdir() # typically "~/Data/Spatial"
MazamaSpatialUtils::setSpatialDataDir(spatialDataDir)
```
exists("USCensusStates\_02")

<span id="page-5-0"></span>

#### <span id="page-6-0"></span>stateMap 2012 and 2012 and 2012 and 2012 and 2012 and 2012 and 2012 and 2012 and 2012 and 2012 and 2012 and 20

```
mazama_initialize(spatialDataDir)
exists("USCensusStates_02")
class(USCensusStates_02)
```
stateMap *State level thematic map*

#### Description

Uses the tmap package to generate a thematic map at the state level. Input consists of a dataframe with stateCode identifiers.

Data to plot is specified with parameter argument. If parameter is mult-valued, mutliple plots will be generated and displayed in a "small multiples" matrix.

The returned object is a **tmap** ggplot object which can be further modified with ggplot options.

#### Usage

```
stateMap(
  data = NULL,parameter = NULL,
  state_SFDF = "USCensusStates_02",
  palette = "YlOrBr",
 breaks = NULL,
  conusOnly = TRUE,
  stateCode = NULL,
  projection = NULL,
  stateBorderColor = "gray50",
  title = NULL,
  main.title = NULL
)
```
#### Arguments

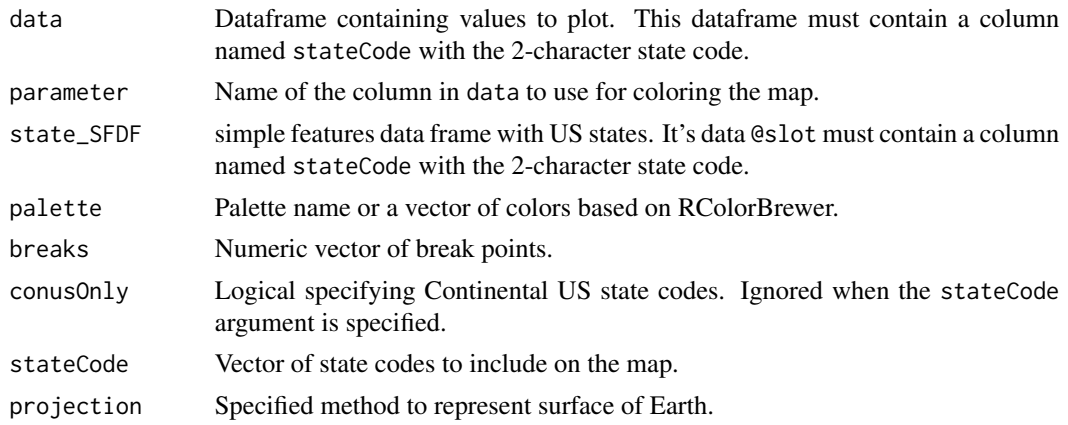

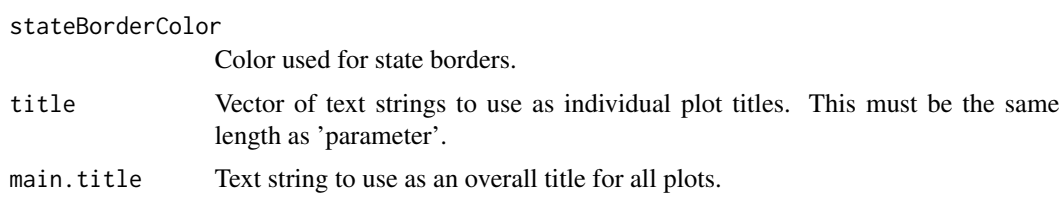

#### Details

See tmap::tm\_fill() for a more detailed description of the following parameters:

- palette
- breaks

#### Value

A ggplot object.

#### Examples

library(MazamaSpatialPlots)

```
stateMap(
 data = example_US_stateObesity,
 parameter = "obesityRate",
 palette = "BuPu",
 stateBorderColor = "white",
  main.title = "2018 Obesity by State"
\lambda# Example of customization using tm_layout and breaks parameter
stateMap(
 data = example_US_stateObesity,
  parameter = "obesityRate",
  breaks = seq(20, 38, 3),
  stateBorderColor = 'black'
) +
  tmap::tm_layout(
   frame = TRUE,
   frame.double.line = TRUE,
   main.title = 'Obesity Rate by State',
   main.title.position = c("center", "top"),
   fontfamily = "serif",
   bg.color = "grey85",
    inner.margins = .05
  )
# Example using stateCode
stateMap(
  data = example_US_stateObesity,
  parameter = "obesityRate",
  stateCode = c('ME', 'NH', 'VT', 'MA', 'RI', 'CT'),
```
#### <span id="page-8-0"></span>USCensusCounties\_02 9

```
stateBorderColor = 'black',
  title = 'Obesity Rates in New England'
) +
  tmap::tm_layout(
    frame = TRUE,
    frame.double.line = TRUE,
    title.size = 1.2,
    title.fontface = 2,
    fontfamily = "serif",
    bg.color = "grey85",
    inner.margins = .08
  \lambda
```
USCensusCounties\_02 *US Census Counties simple features data frame*

#### Description

The USCensusCounties\_02 dataset provides a SFDF of US counties to use in code examples. It is created from converting a US county borders shapefile to a simple features data frame with additional columns of data. The code for creating it demonstrates creation of a SFDF that is compatible with countyMap(). See the MazamaSpatialUtils package for the function convertUSCensusCounties() that creates this SFDF.

This dataset was generated on 2022-11-07 by running:

```
library(MazamaSpatialUtils)
```

```
setSpatialDataDir("~/Data/Spatial_0.8")
```

```
MazamaSpatialUtils::convertUSCensusCounties()
```
MazamaSpatialUtils::loadSpatialData("USCensusCounties\_02")

save(USCensusCounties\_02, file = "data/USCensusCounties\_02.rda")

#### Usage

USCensusCounties\_02

#### Format

A simple features data frame (SFDF) with 3169 observations and 9 variables.

<span id="page-9-0"></span>USCensusStates\_02 *US Census State simple features data frame*

#### **Description**

The USCensusStates\_02 dataset provides a SFDF of US states to use in code examples. It is created by converting a US state borders shapefile to a simple features data frame with additional columns of data. The code for creating it demonstrates creation of a SFDF that is compatible with stateMap(). See the MazamaSpatialUtils package for the function convertUSCensusStates() that creates this SFDF.

This dataset was generated on 2022-11-007 by running:

library(MazamaSpatialUtils)

```
setSpatialDataDir("~/Data/Spatial_0.8")
```
MazamaSpatialUtils::convertUSCensusStates()

```
MazamaSpatialUtils::loadSpatialData("USCensusStates_02")
```
save(USCensusStates\_02, file = "data/USCensusStates\_02.rda")

#### Usage

USCensusStates\_02

#### Format

A simple features data frame (SFDF) with 52 observations and 8 variables.

```
validateMazamaSpatialUtils
```
*Validate proper setup of MazamaSpatialUtils*

#### Description

The MazamaSpatialUtils package mus be properly installed and initialized before using functions from the MazamaSpatialPlots package.

This helper function is useful when building automated plot-generation systems.

#### Usage

```
validateMazamaSpatialUtils()
```
#### Value

Invisibly returns TRUE if no error message has been generated.

# <span id="page-10-0"></span>Index

∗ datasets example\_US\_countyCovid, [4](#page-3-0) example\_US\_stateObesity, [5](#page-4-0) USCensusCounties\_02, [9](#page-8-0) USCensusStates\_02, [10](#page-9-0)

countyMap, [2](#page-1-0)

example\_US\_countyCovid, [4](#page-3-0) example\_US\_stateObesity, [5](#page-4-0)

mazama\_initialize, [6](#page-5-0)

stateMap, [7](#page-6-0)

USCensusCounties\_02, [9](#page-8-0) USCensusStates\_02, [10](#page-9-0)

validateMazamaSpatialUtils, [10](#page-9-0)